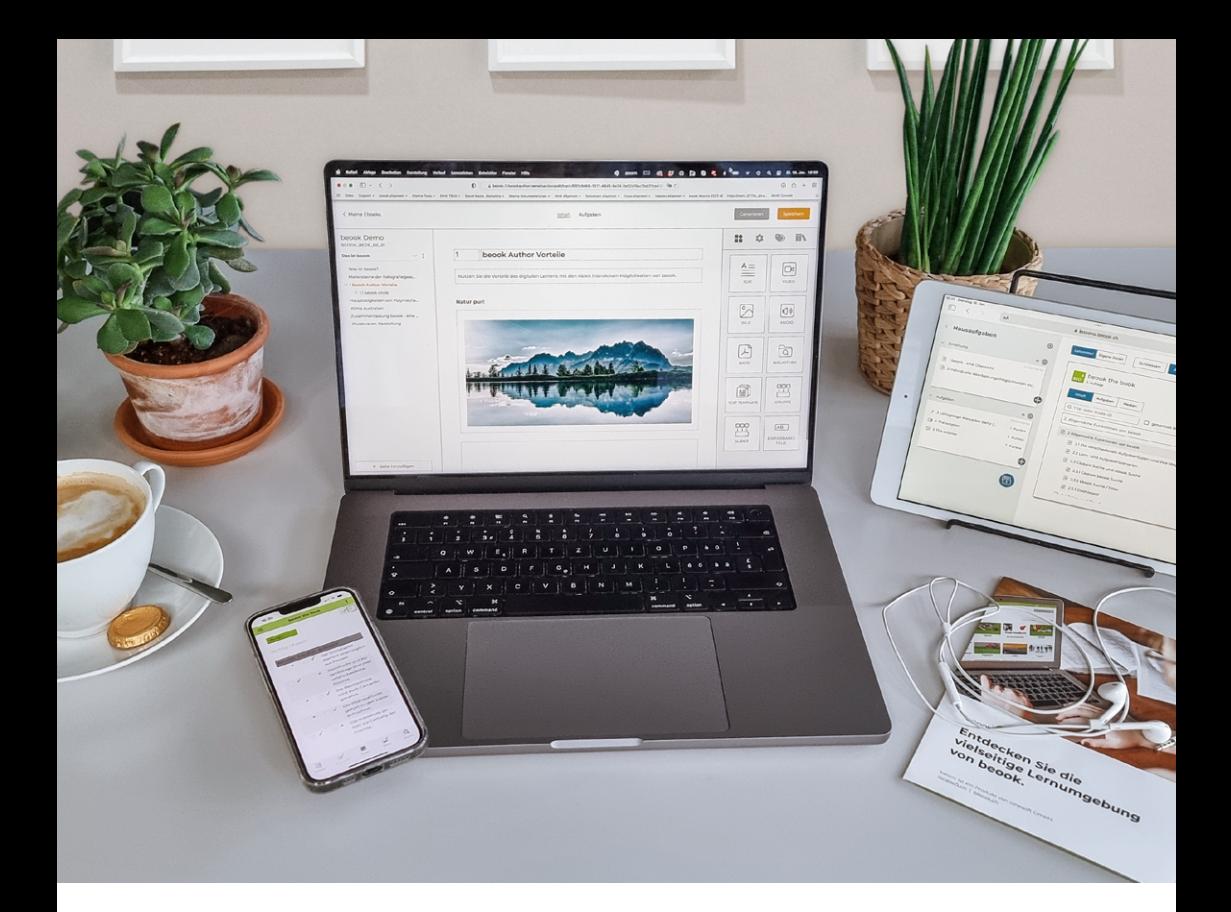

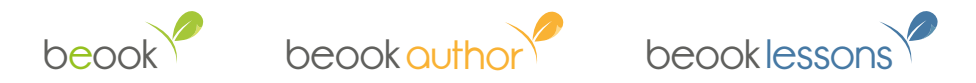

# **Entdecken Sie die vielseitige Lernplattform beook mit all ihren Komponenten und Vorteilen.**

Profitieren Sie von einer vollumfänglichen digitalen Lernumgebung: vom Lesen und Annotieren bestehender Lernmaterialien, bis zum Erfassen eigener Inhalte, sowie Zusammenstellen und Bewerten individueller Arbeitsaufträge.

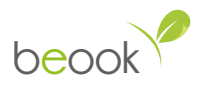

## **Die beook Plattform in ihrer Gesamtheit.**

Die beook Plattform deckt jeden Aspekt des digitalen Lernens ab: vom Autorensystem beook author, zur Lernplattform beook mit vielen didaktischen Möglichkeiten und dem Lern-Management-System beook lessons.

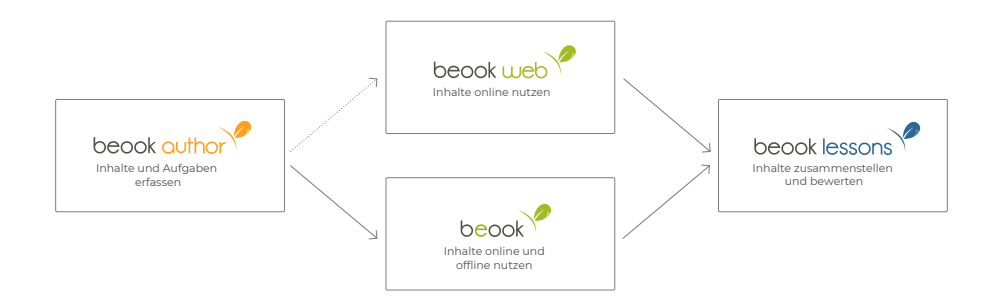

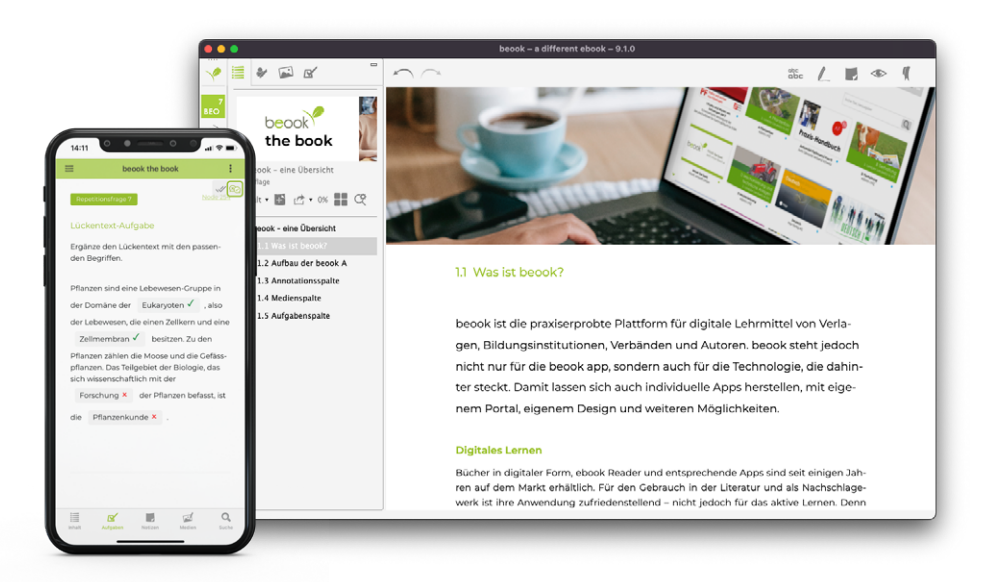

Dank Fliesslayout ist eine flexible Darstellung der Inhalte möglich.

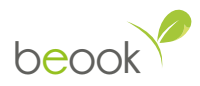

### **Flexibel lernen mit beook.**

beook ist die praxiserprobte Plattform für digitale Lehrmittel: sowohl für Anbieter didaktischer Lehrmaterialien als auch für Dozierende stellt beook eine allumfassende Lösung dar.

Die beook App ist für verschiedene Plattformen verfügbar. So haben Sie die Möglichkeit, auf mehreren Geräten zu arbeiten, sei es zu Hause am PC oder unterwegs auf dem Tablet oder dem Smartphone.

Dank beook web kann vereinfacht im Webbrowser auf die ebooks zugegriffen werden. Lesen und annotieren Sie Ihre Lernmaterialien und lösen Sie Ihre Aufgaben online ohne Vorinstallation einer App. Ihre gelösten interaktiven Aufgaben werden mit Hilfe der beook Cloud auf Ihre anderen Geräte synchronisiert.

### **Vorteile und Funktionen.**

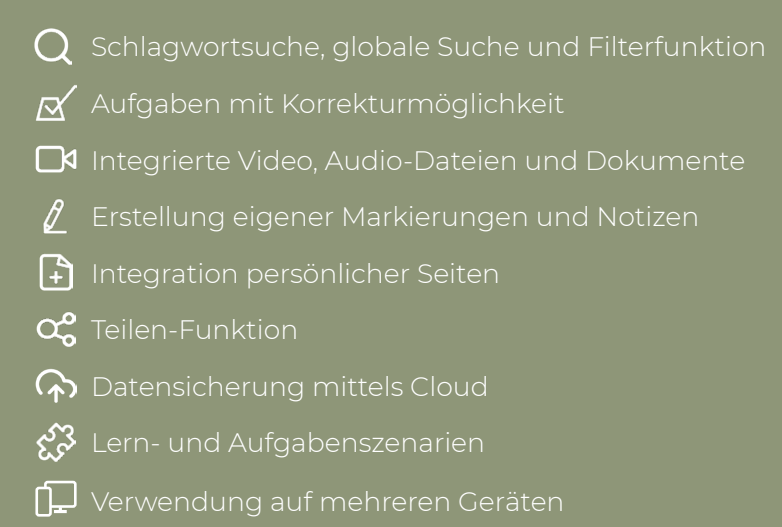

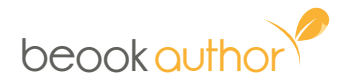

### **Die moderne Lösung für digitale Lehrmittel im Selbstverlag.**

Erstellen und verwalten Sie Ihre eigenen Inhalte für beook mit beook author. Verschiedene Aufgabentypen stehen zur Verfügung, mit welchen Sie abwechslungsreiche und interaktive Aufgaben erfassen können. Gestalten Sie Inhaltsseiten mit Medien, Verlinkungen zu weiteren Lehrmitteln und verschiedenen Darstellungsvarianten.

Ihre erfassten Inhalte und Aufgaben können Sie jederzeit selbst publizieren und in der beook App oder als Druckdaten nutzen.

Für einen kostenlosen Demozugang kontaktieren Sie [info@ionesoft.ch](mailto:info%40ionesoft.ch?subject=).

### **Das Wichtigste auf einen Blick.**

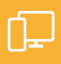

- -

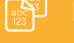

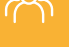

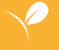

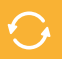

- mit Übernahme von Annotationen
- 

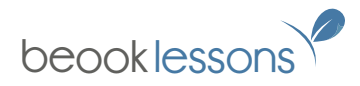

## **Die smarte Lösung für digitale Lerneinheiten und Arbeitsaufträge.**

Stellen Sie mit beook lessons Lerneinheiten aus vorhandenen Lehrmitteln von Verlagen und Verbänden sowie mit eigenen Inhalten aus beook author zusammen. Fügen Sie auch Zusatzmaterialien wie PDF's, Videos oder Medien hinzu, um Ihre Lerneinheiten zu ergänzen.

Terminieren Sie die individuellen Arbeitsaufträge und behalten Sie den Überblick über die Pendenzen der Lernenden. Zusätzlich haben Sie deren Leistungen und Lernfortschritte immer im Blick. Mit beook lessons können Sie die Einreichungen der Lernenden bewerten, Feedback geben und zu einem optimalen Lernprozess beitragen.

### **beook lessons auf den Punkt gebracht.**

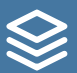

#### **Erstellen**

individuelle Lerneinheiten zusammenstellen und die Klasse verwalten

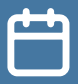

#### **Planen**

den Unterricht planen, Arbeitsaufträge verteilen und Lösungen freischalten

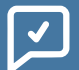

#### **Bewerten**

eingereichte Arbeitsaufträge bewerten und den Lernenden Feedback geben

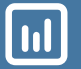

#### **Auswerten**

Lernfortschritt verfolgen, individuelle Leistungen und die der gesamten Klasse prüfen (Learning Analytics)

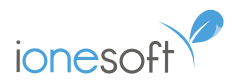

### **Weitere Informationen.**

Haben wir Ihr Interesse geweckt? Weitere Informationen zu unseren Produkten finden Sie auf unserer Website: [www.ionesoft.ch](https://www.ionesoft.ch/).

### **Individuelle Präsentation an Schulen.**

Gerne stellen wir Ihnen die beook-Produktepalette persönlich vor: lernen Sie nebst der beook App auch das Autorensystem beook author und das Lern-Management-System beook lessons kennen. Kontaktieren Sie uns, um einen Termin für Ihre persönliche Präsentation zu vereinbaren: [info@ionesoft.ch.](mailto:info%40ionesoft.ch?subject=)

### **Schulungs-Angebot.**

Wir bieten bei Interesse individuelle Online-Schulungen rund um beook an. Kontaktieren Sie uns: [info@ionesoft.ch](mailto:info%40ionesoft.ch?subject=)

# **Anbieter in beook.**

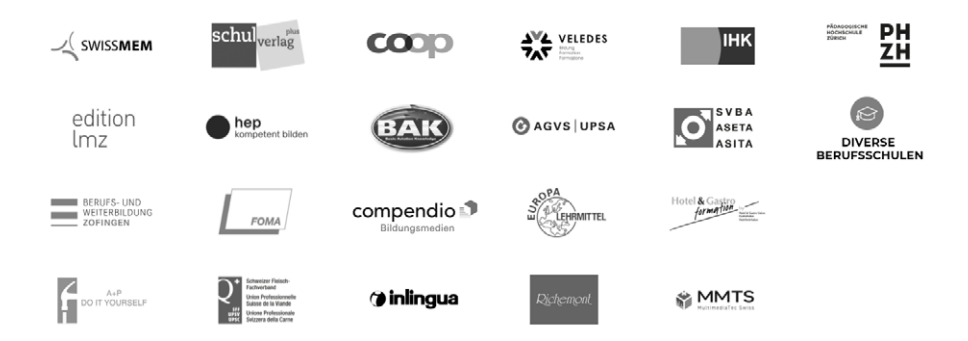